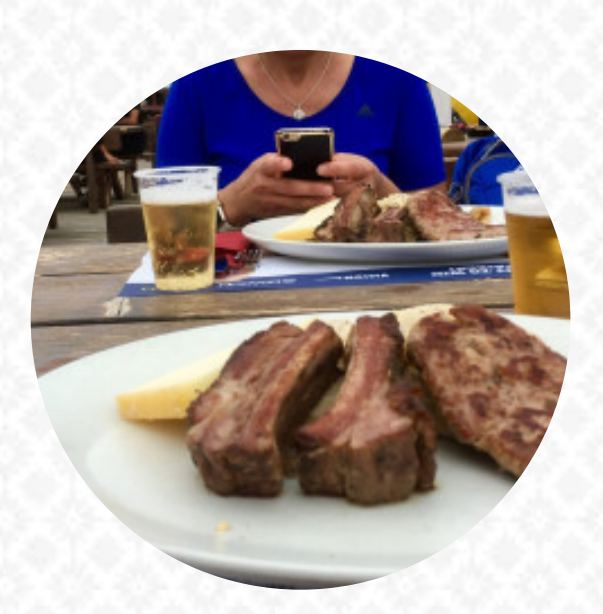

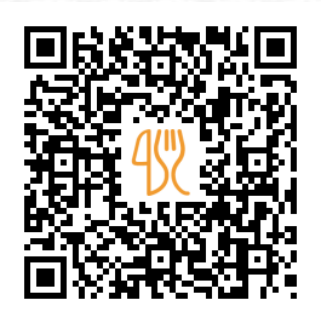

## Menu Costaccia

Localita Costaccia, LIVIGNO, Italy **+39342996152,+39342990731 - http://www.sitas.ski/fooddrink/costaccia/** [https://it.menulist.menu](https://it.menulist.menu/)

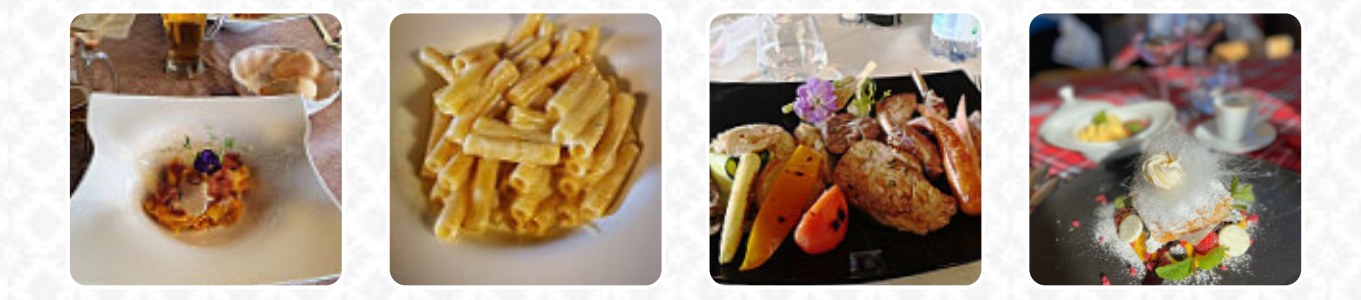

Qui troverai il menu di Costaccia in LIVIGNO. Al momento ci sono 15 portate e bevande nel menù. Puoi richiedere offerte stagionali o settimanali per telefono. Cosa piace a [User](https://it.menulist.menu/user/anonym) di Costaccia: Saliamo sulla costa senza sciare, solo per prendere un po' di sole e poi ci fermiamo a pranzo nel loro ristorante panoramico. menu della buona giornata e ben presentato, accompagnato da un ottimo vino mazèr. servizio cordiale e veloce. Tutto bene. aggiunto nora: la musica eccellente che il musicista ha suonato fuori e che ha dato piacevolezza al pranzo. per rifare! [leggere di più](https://it.menulist.menu/restaurants/livigno/costaccia/f/feedback-recensioni). Il locale offre gratis WiFi per i suoi visitatori, a seconda del condizioni meteorologiche si può stare anche comodamente all'aperto e prendere qualcosa da mangiare. Nel Costaccia, un ristorante con menu italiani da [LIVIGNO,](https://it.menulist.menu/list/93954607/ristoranti-livigno) avrai a disposizione la **autentica cucina italiana** con piatti principali come **[pizza](https://it.menulist.menu/list/52221565/pizza-restauranti-livigno) e pasta**, Puoi concederti una pausa al bar con una birra fresca o altri drink alcolici e analcolici. Da non trascurare è anche l'vasta scelta di *specialità di caffè e tè* in questo ristorante.

# Menu Costaccia

# Piatti principali

**LASAGNA**

# Beliebte Pizzavarianten Small

**FIORENTINA**

# Bevanda calda

**CIOCCOLATA CALDA**

### Caffè **CAFFÈ**

**Drinks** 

**BEVANDE**

# Restaurant Category

**DOLCE**

Questi tipi di piatti vengono serviti **PASTA**

**BISTECCA MINESTRA**

# Ingredienti utilizzati

**MAIS LATTE POLLO MANZO CIOCCOLATO CARNE**

# Menu Costaccia

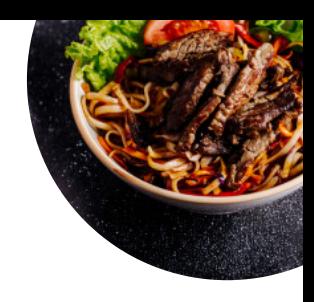

**Costaccia** 

Localita Costaccia, LIVIGNO, Italy

### **Orari di apertura:**

Domenica 08:00-16:30 Lunedì 08:00-16:30 Martedì 08:00-16:30 Mercoledì 08:00-16:30 Giovedì 08:00-16:30 Venerdì 08:00-16:30 Sabato 08:00-16:30

**gallery** image

Fatto con [it.menulist.menu](https://it.menulist.menu/)